# **Towards a Digital Twin of an E-Motor for Thermal and Electromagnetic Analysis with STAR-CCM+**

Gerald Seider, Fabiano Bet

- ➢ **E-Motor for automotive drivetrains**
- ➢ **Thermal and Electromagnetic Analysis**
- ➢ **STAR-CCM+ coupled application**
- ➢ **Digital Twin road map**

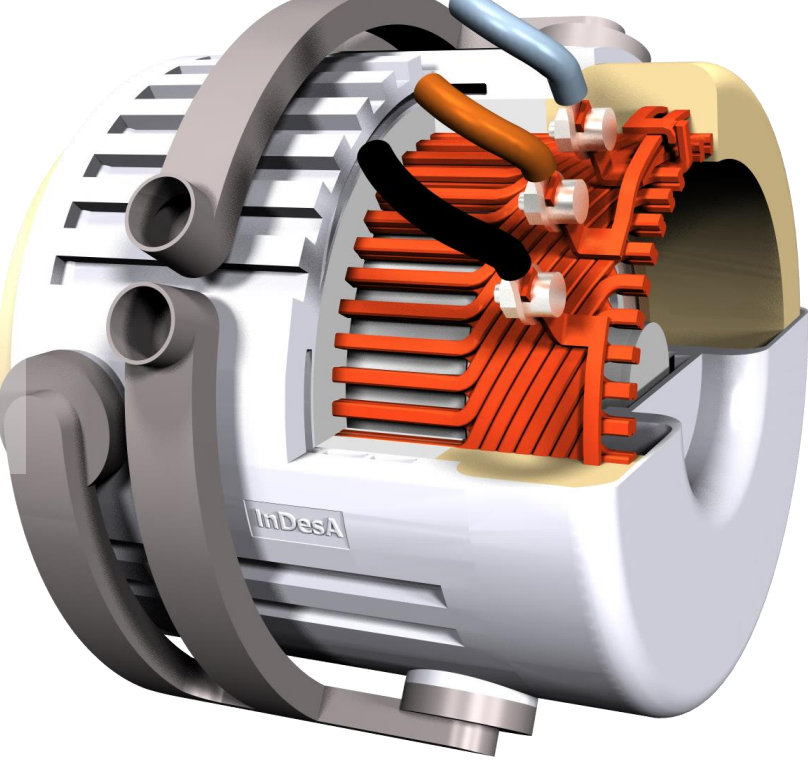

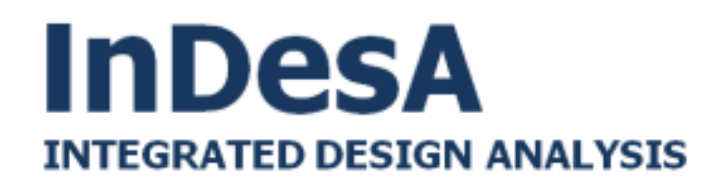

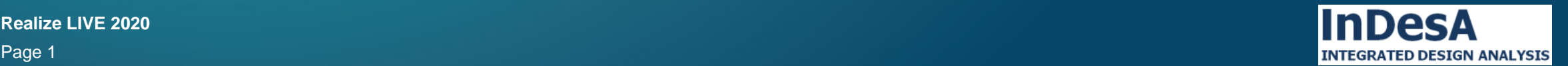

### **Why is Thermal Management so essential for E-Motors?**

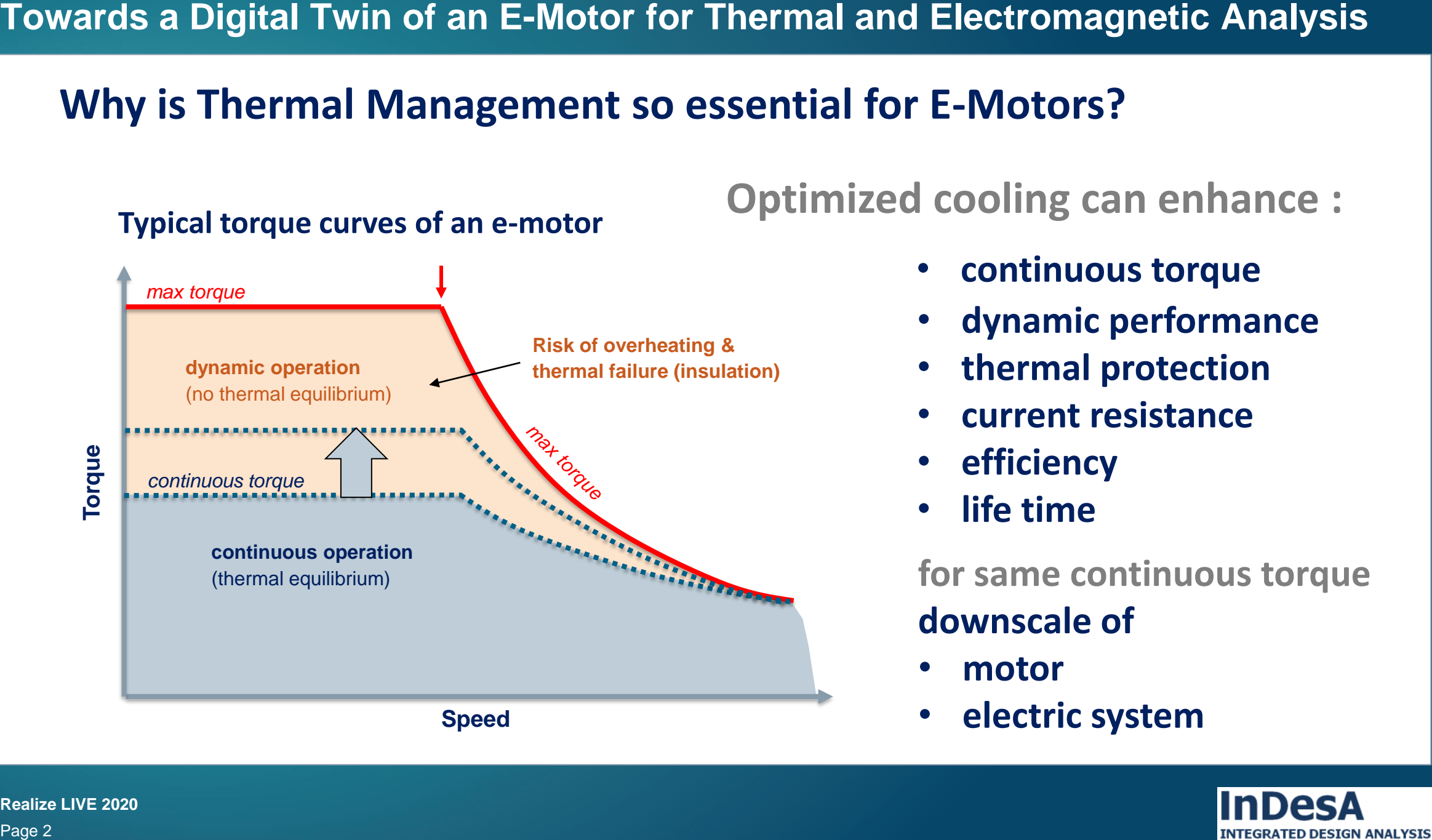

**Typical torque curves of an e-motor**

# **Optimized cooling can enhance :**

- **continuous torque**
- **dynamic performance**
- **thermal protection**
- **current resistance**
- **efficiency**
- **life time**

**for same continuous torque downscale of**

- **motor**
- **electric system**

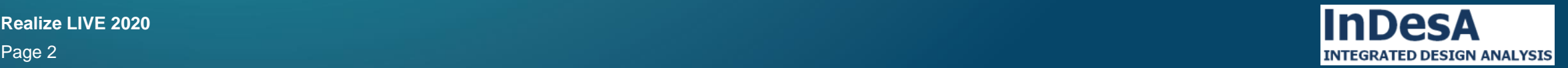

**Realize LIVE 2020** Page 2

**Pandora E-Motor – Electric Data 3-Phase Induction Motor (ASM) 430 V, 150 kW, 400 Nm**

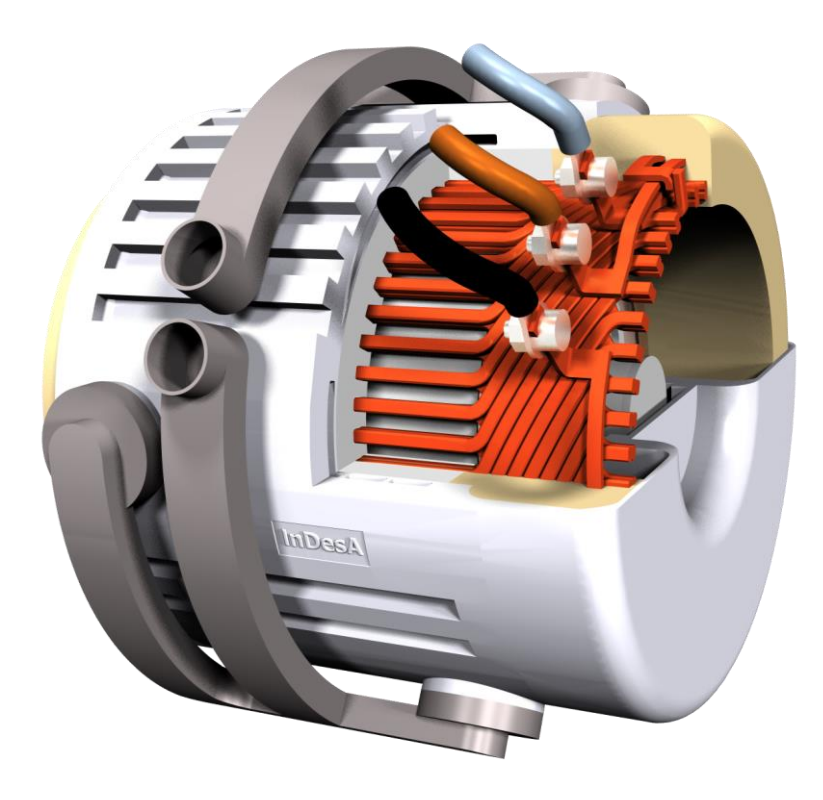

### **Stator**

- **2 pole pairs**
- **48 grooves**
- **2 layer copper winding**
- **water-cooled, crossflow**

### **Rotor**

- **cage 44 copper bars, skewed**
- **cooling fan**
- **air cooled**
- **air cooling channels**

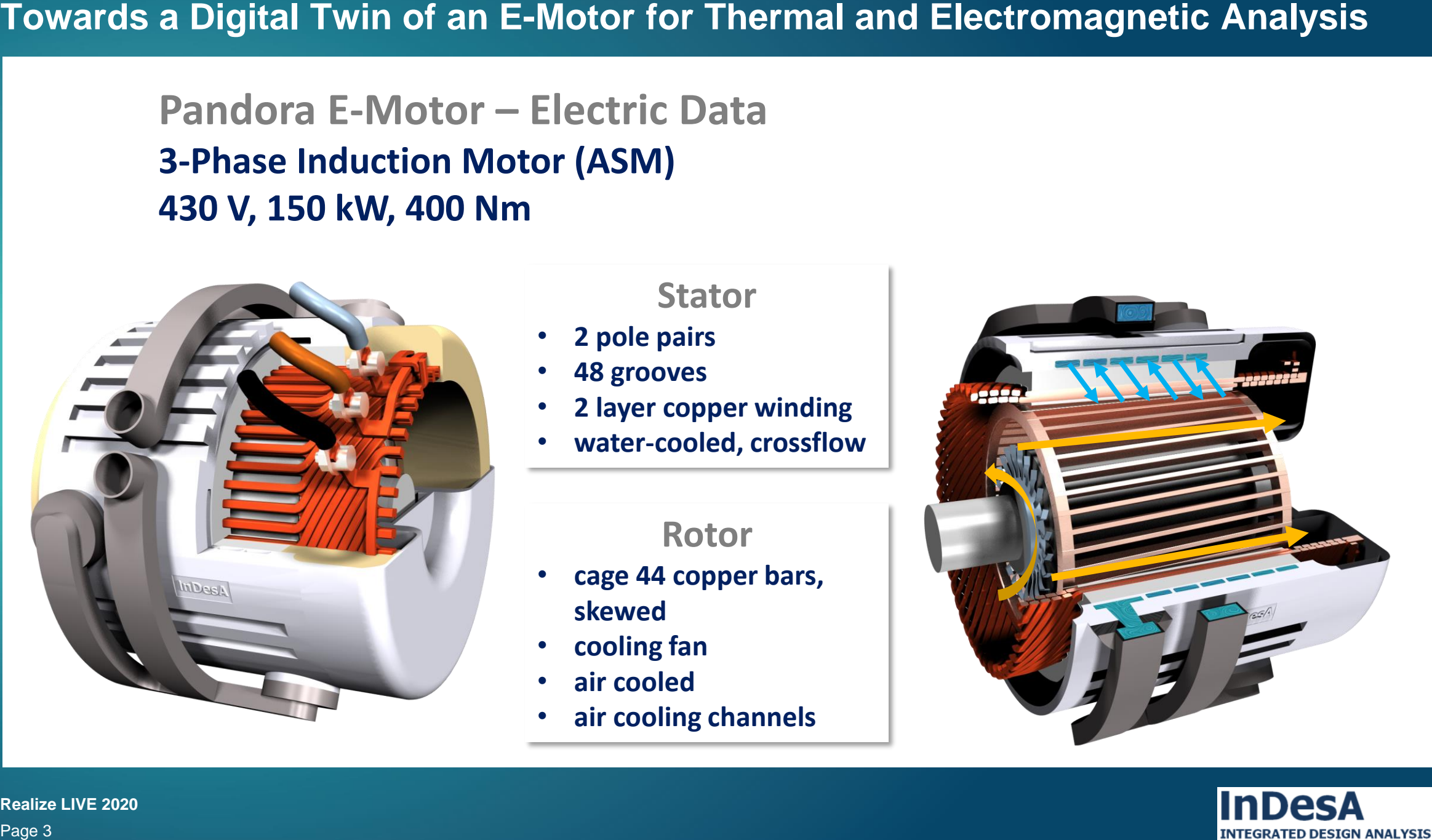

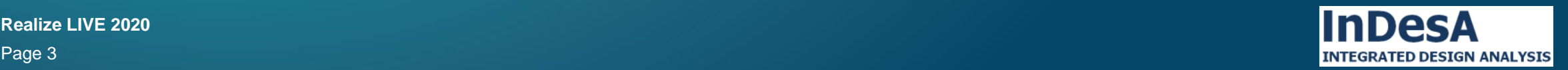

# **Key Objective from Thermal Perspective:**

**Create heat source and do thermal analysis within one simulation model.** 

### **Benefits:**

- **Physical interaction between** *electric current – electromagnetic field – temperature field*
- **Workflow in ONE tool, i.e. no iterative Co-Simulation**

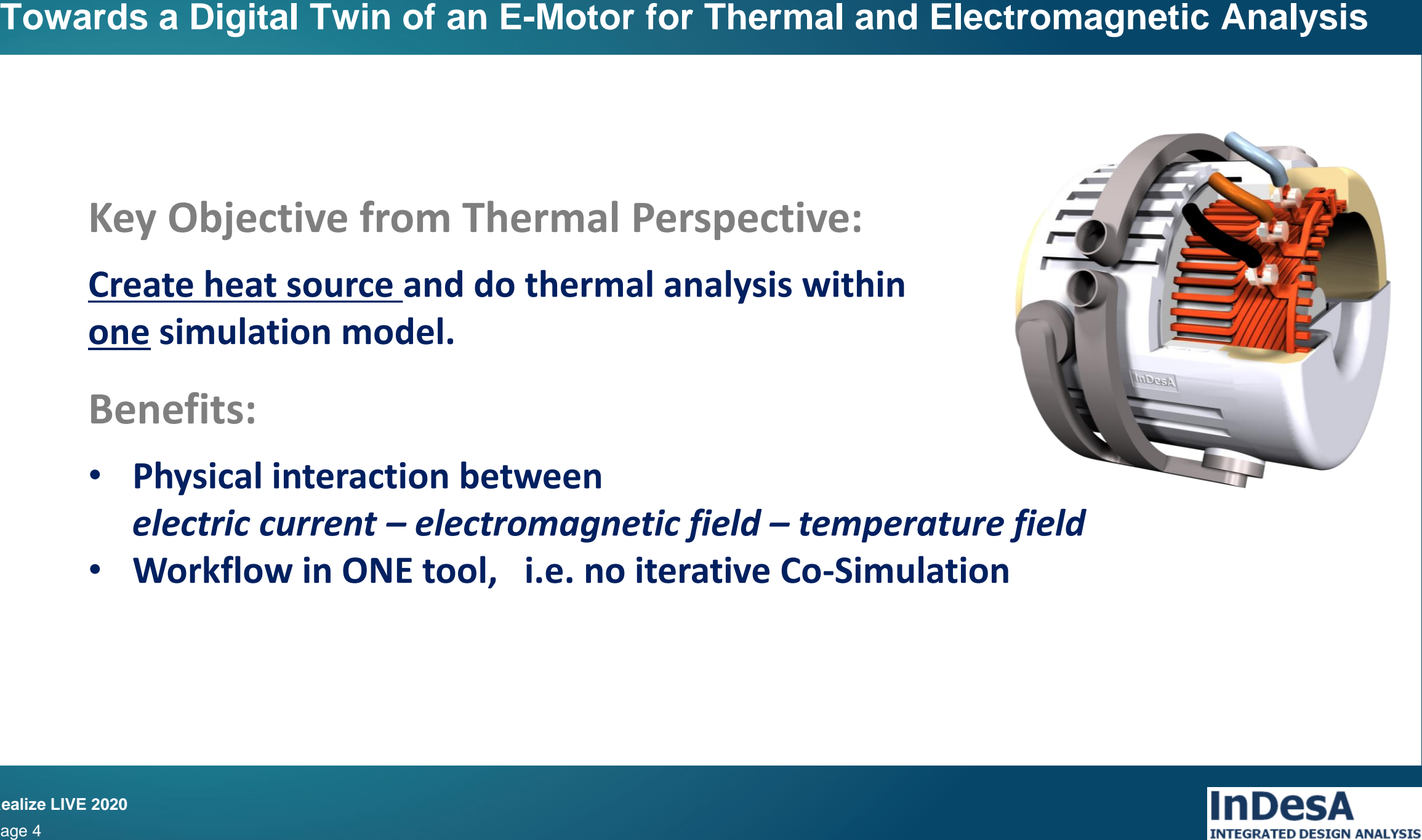

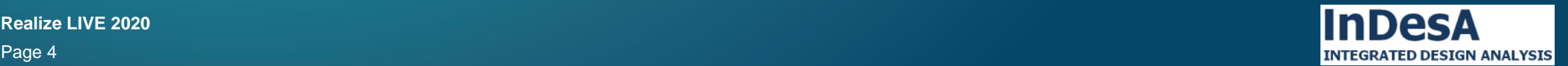

**2D**

**3D**

**Model Dimensions:**

**3D**

**3D**

### **Heat Sources:**

- **Resistive (Joule) Losses**
- **Iron Loss (eddy current, hysteresis)**
- **Mechanical Losses (bearings)**
- **Windage Losses (air gap, fan, etc.)**
- **Coolant pressure loss**

### **Physical Models:**

- **Electric Current Flow**
- **Electromagnetic flux**
- **Coolant & Air flow**
- **Thermal flux in structure**

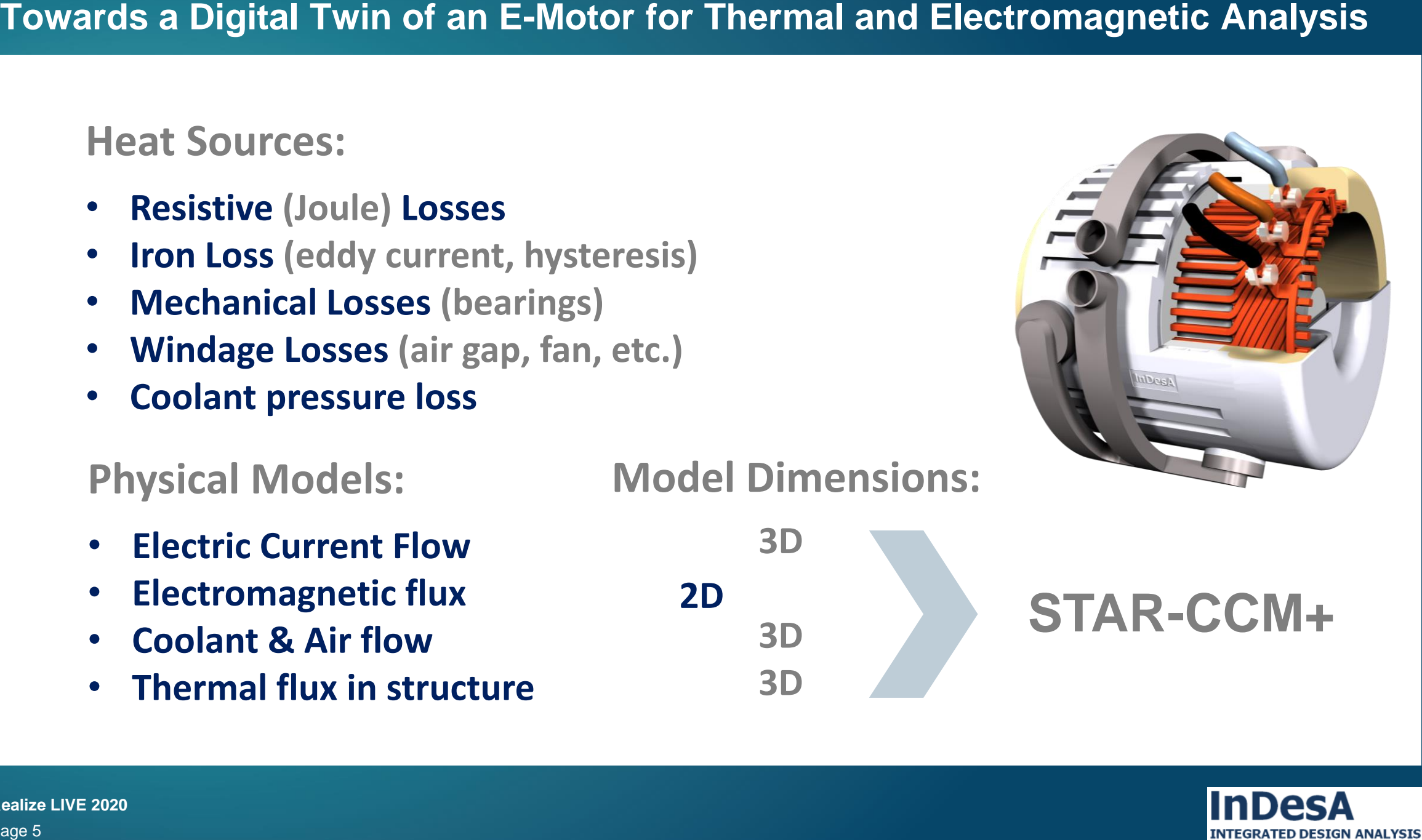

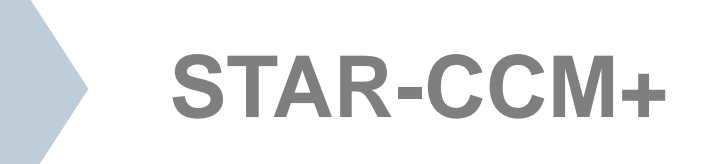

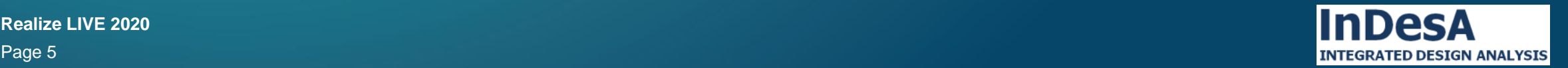

**3D Mesh**

**Thermal/Flow/Current Model**

# **2D Mesh**

# **Electromagnetics Model**

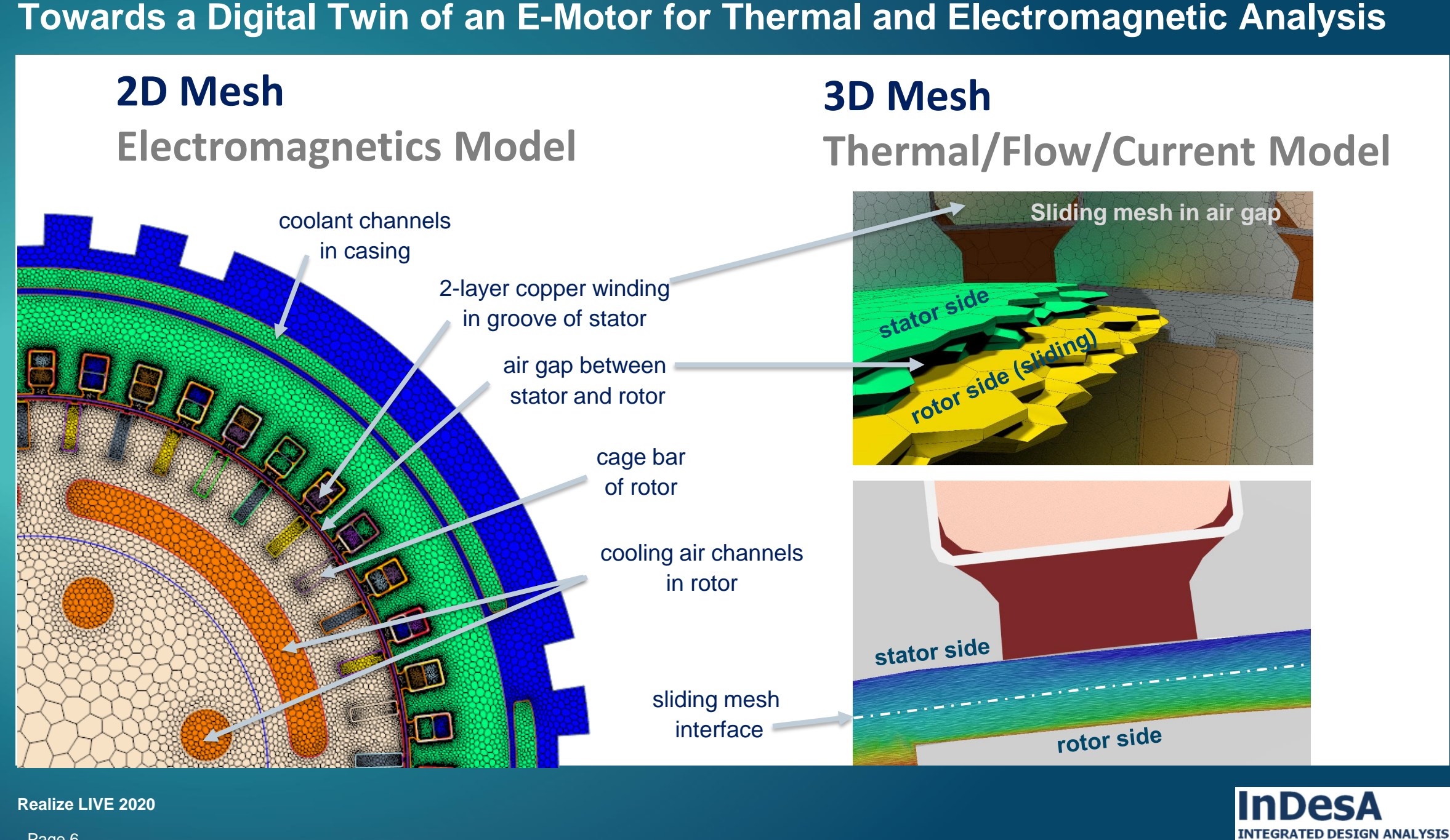

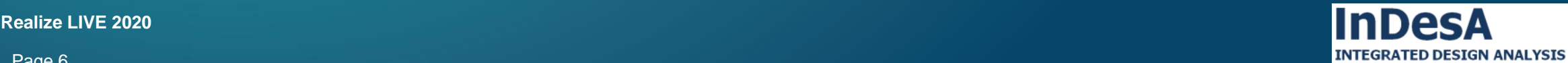

**Realize LIVE 2020** 

Page 6 Page 6

## **Boundary Condition**

- **3-Phase Current, 120 Ampere**
- **Frequency: 242 Hz**
- **Slip 1 %**
- **Speed: 7200 1/min**
- **Coolant: 6 l/min @ 60 C**

# **Initial Condition**

**Starting temperature** 

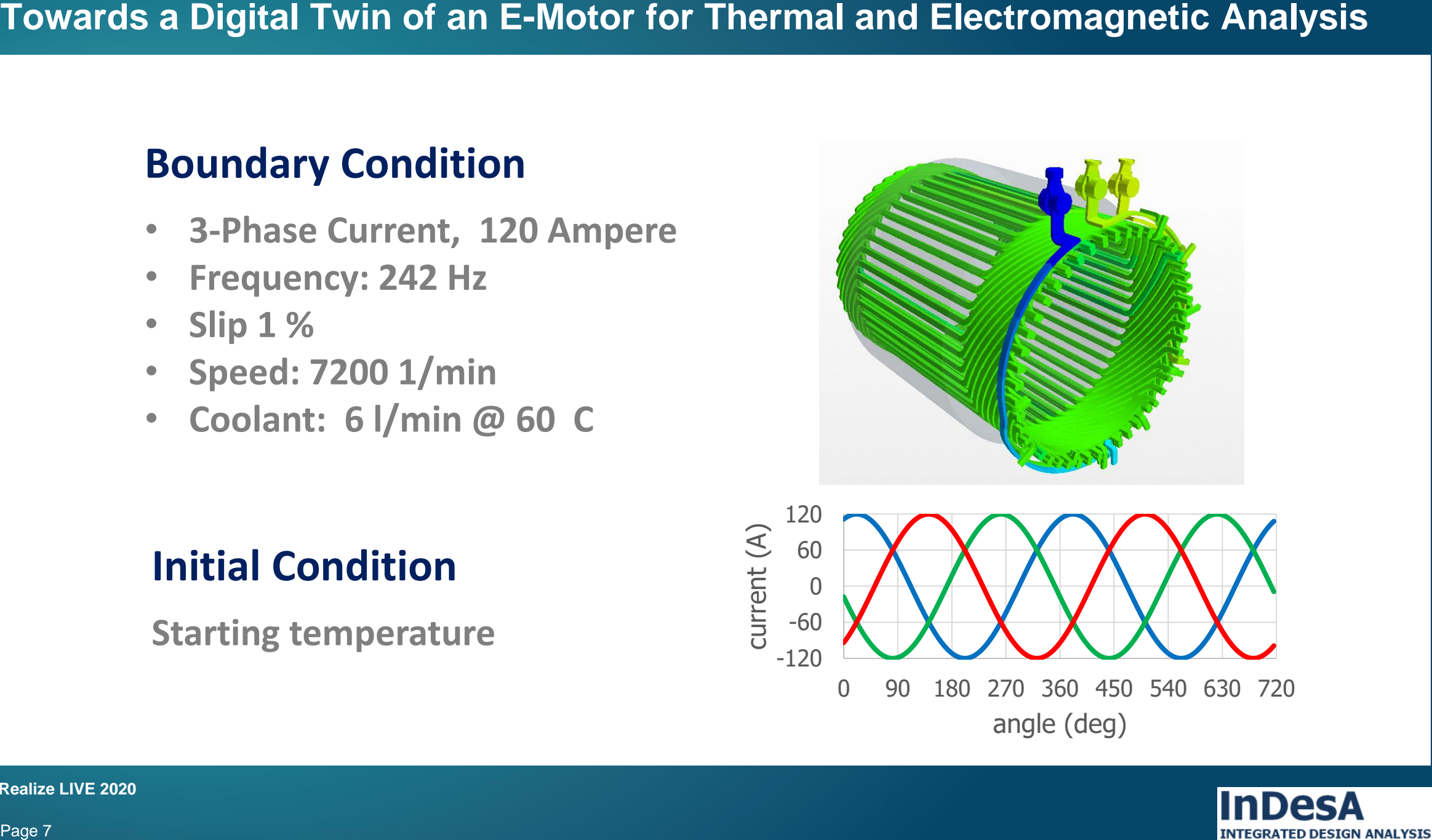

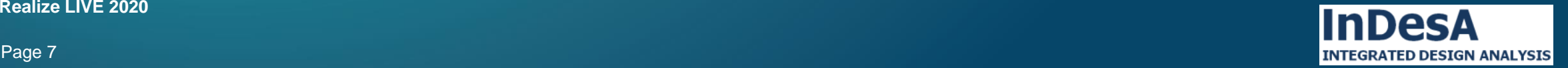

### **Towards a Digital Twin of an E-Motor for Thermal and Electromagnetic Analysis**

# **2D Mesh**

- **Electromagnetic field**
- **Electric current in stator windings**

*Magnetic flux density [ T ]*

Magnetic flux density [T]

• **Electric current in cage**

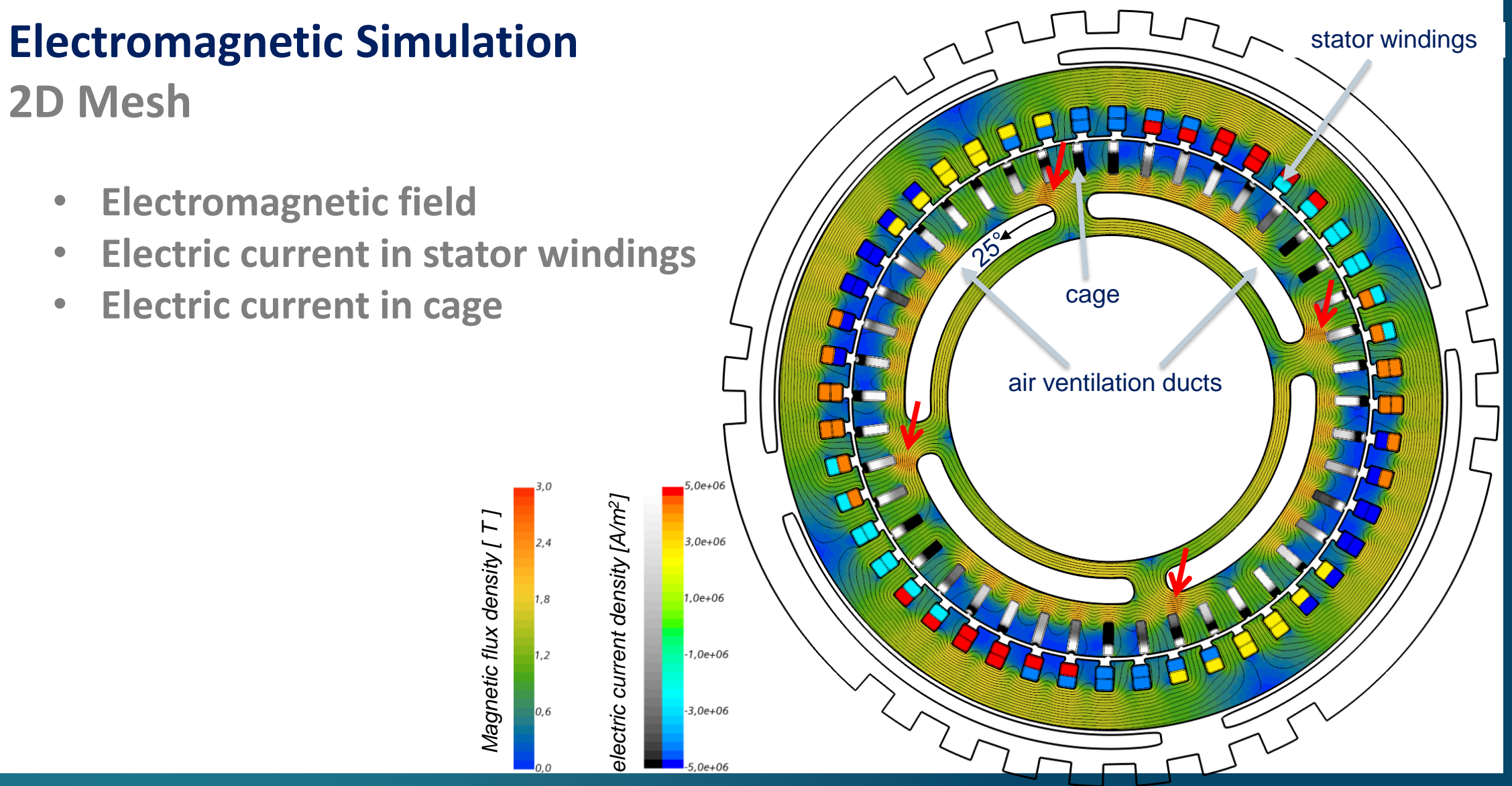

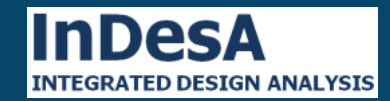

# **Electromagnetic Simulation 2D Mesh**

# **Losses are transferred to 3D Mesh as Heat Sources**

stator eddy current loss [W/kg] stator hysteresis loss [W/kg]

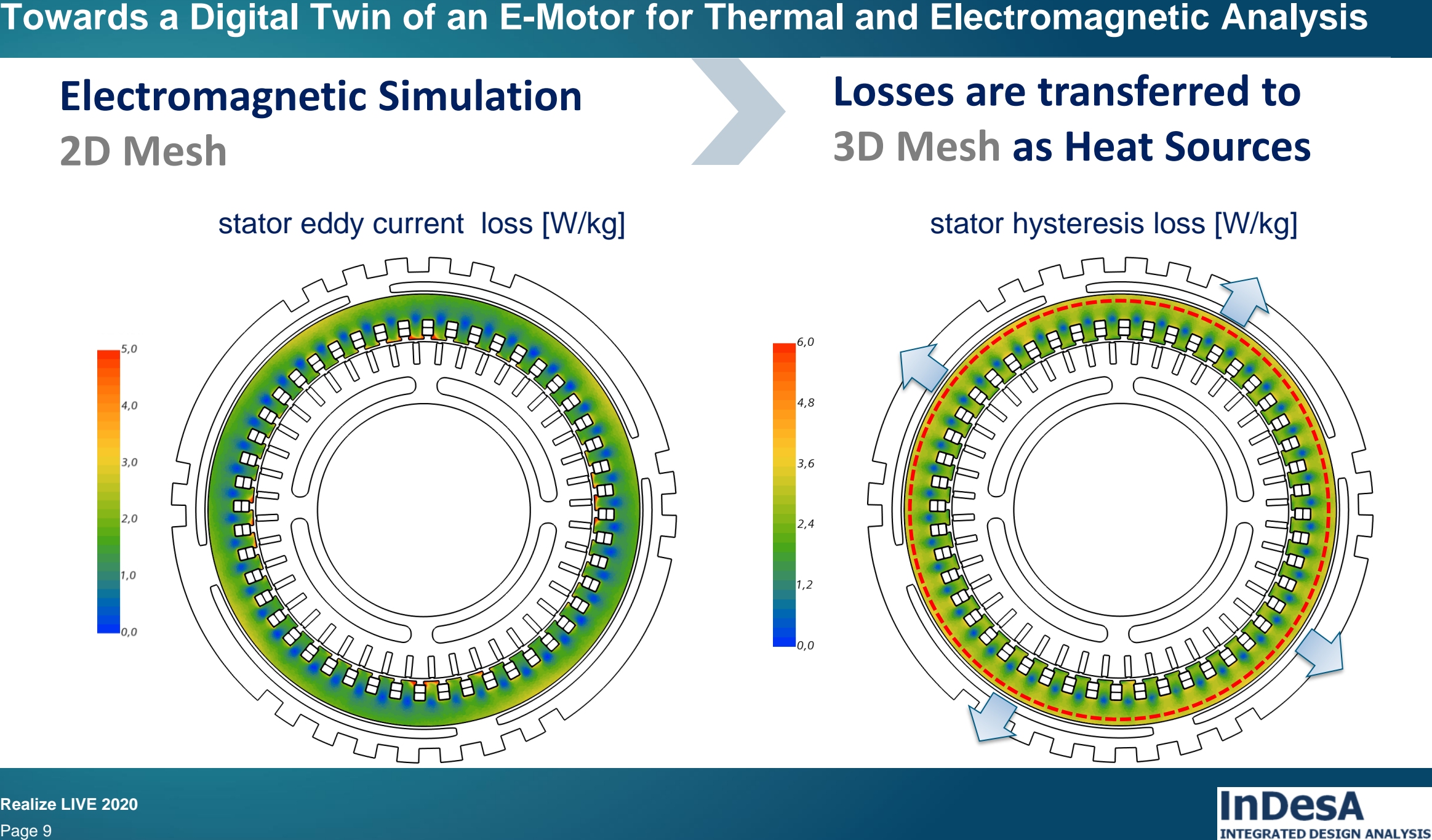

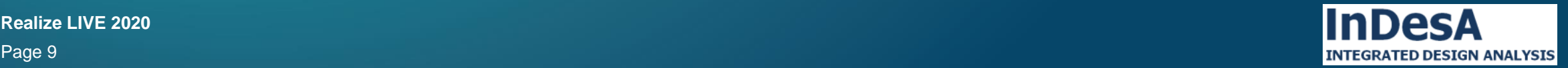

### **Thermal Simulation for Steady State Operating Point**

**Temperatures**

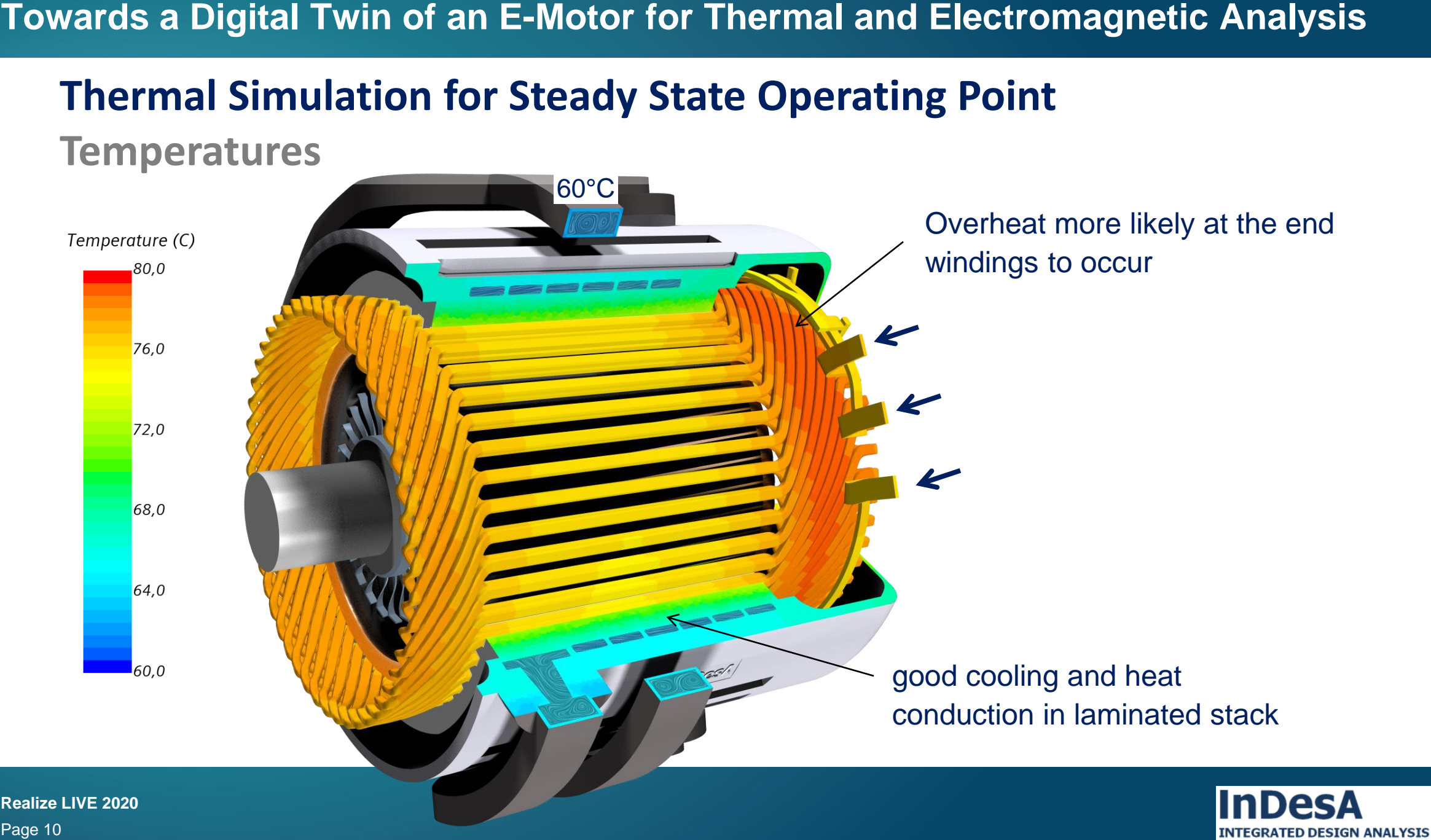

## **Thermal Simulation for Steady State Operating Point Heat Flux**

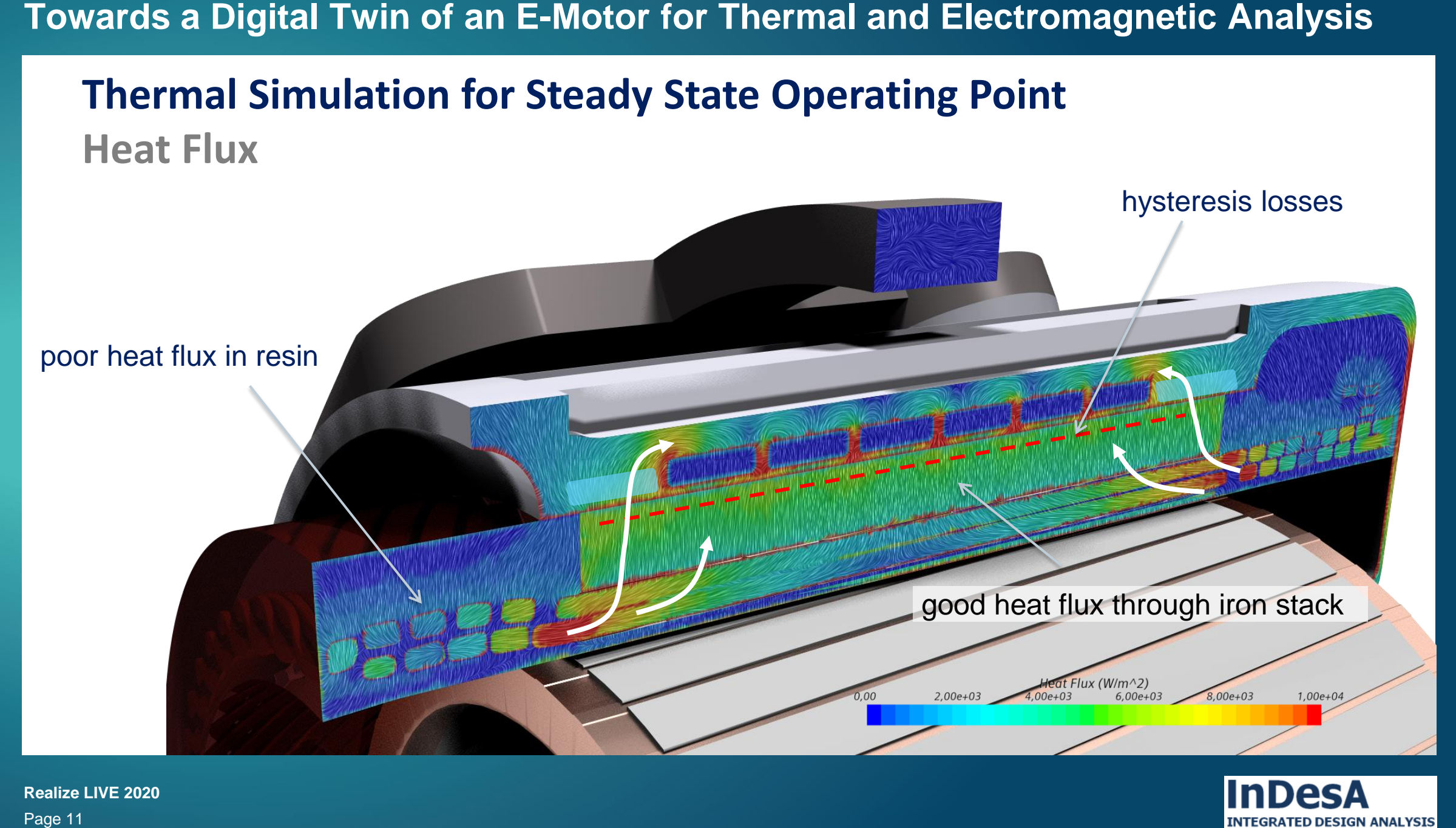

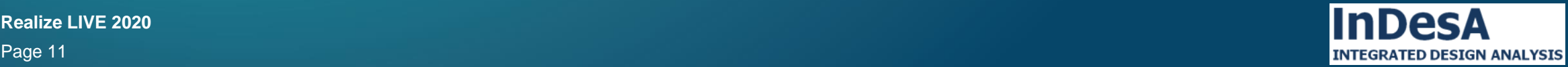

**Towards a Digital Twin of an E-Motor for Thermal and Electromagnetic Analysis**

**Towards a Digital Twin ...** 

the digital twin must behave like its real counterpart.

### **Set-up of a Digital Twin for a Thermal Test Bench**

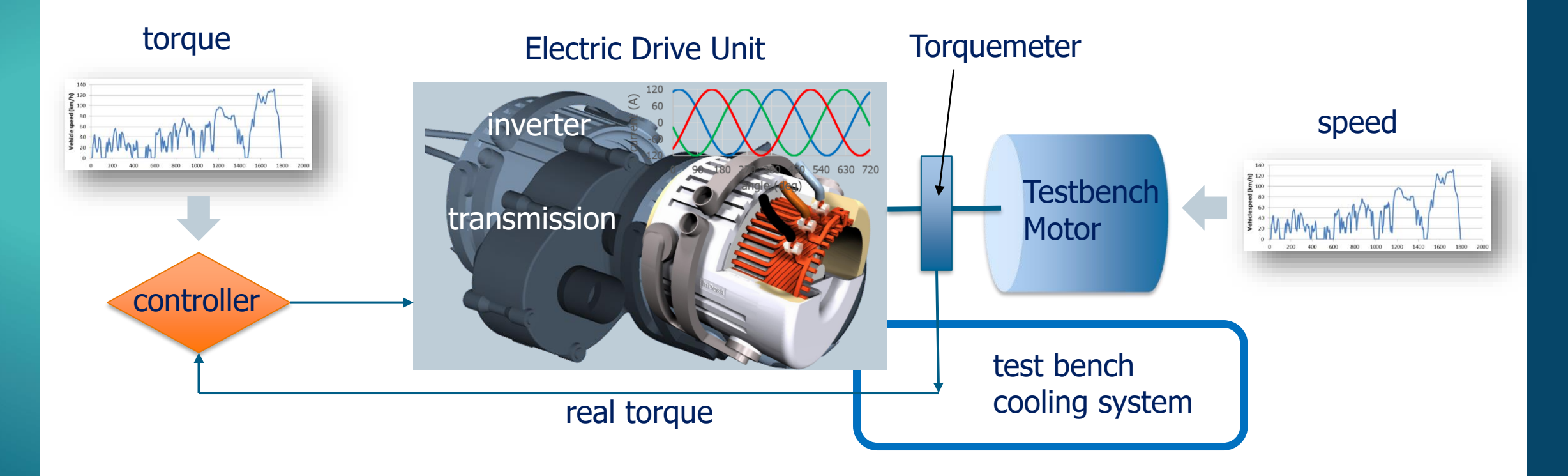

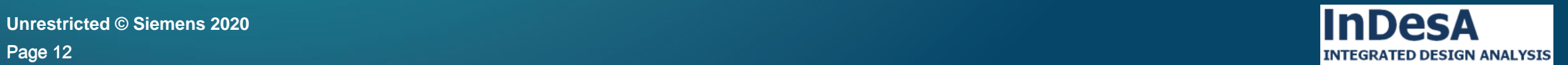

**Realize LIVE 2020 Unrestricted © Siemens 2020**

### **Towards a Digital Twin of an E-Motor for Thermal and Electromagnetic Analysis**

### **The Digital Test Bench**

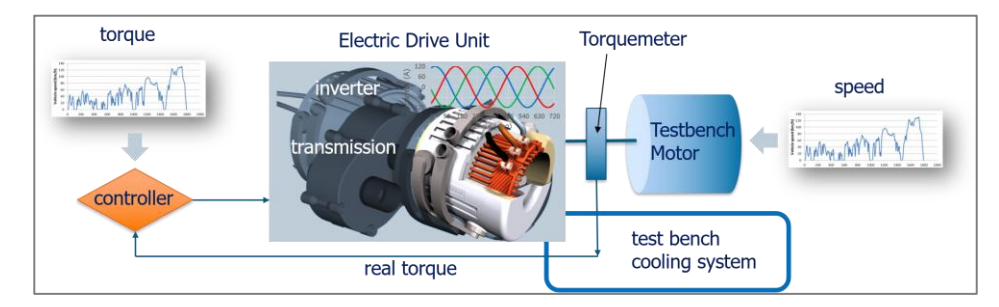

Next steps to complete the model:

- 1. Extension of Star-CCM+ model towards electric drive unit
- 2. Connection of control functionality from real test bench
- 3. Calibration of digital twin with results from the real test bench with regard to temperature sensors.

### **Benefits**

### Digital test bench to be used

- to **extent test bench capacity by** running the full test program in a combination of the real and digital test bench.
- to **advance testing** to more realistic coolant circuit response with varying flow rate and temperatures

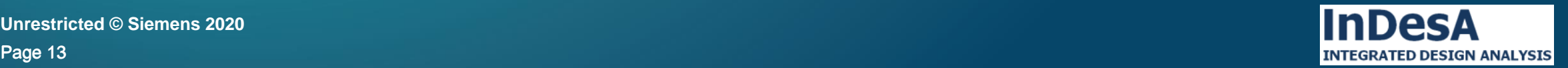

### **Special thanks** for your help and advice

- Illa Kaushik, Siemens Industries Software Inc.
- Raphael Freiberger, IGEL AG

### **Thank you for your attention!**

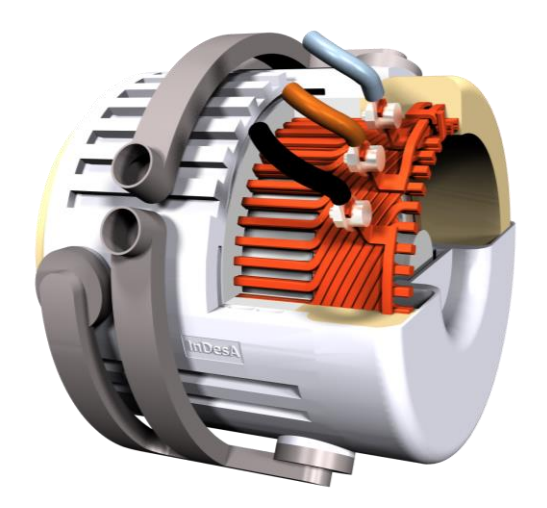

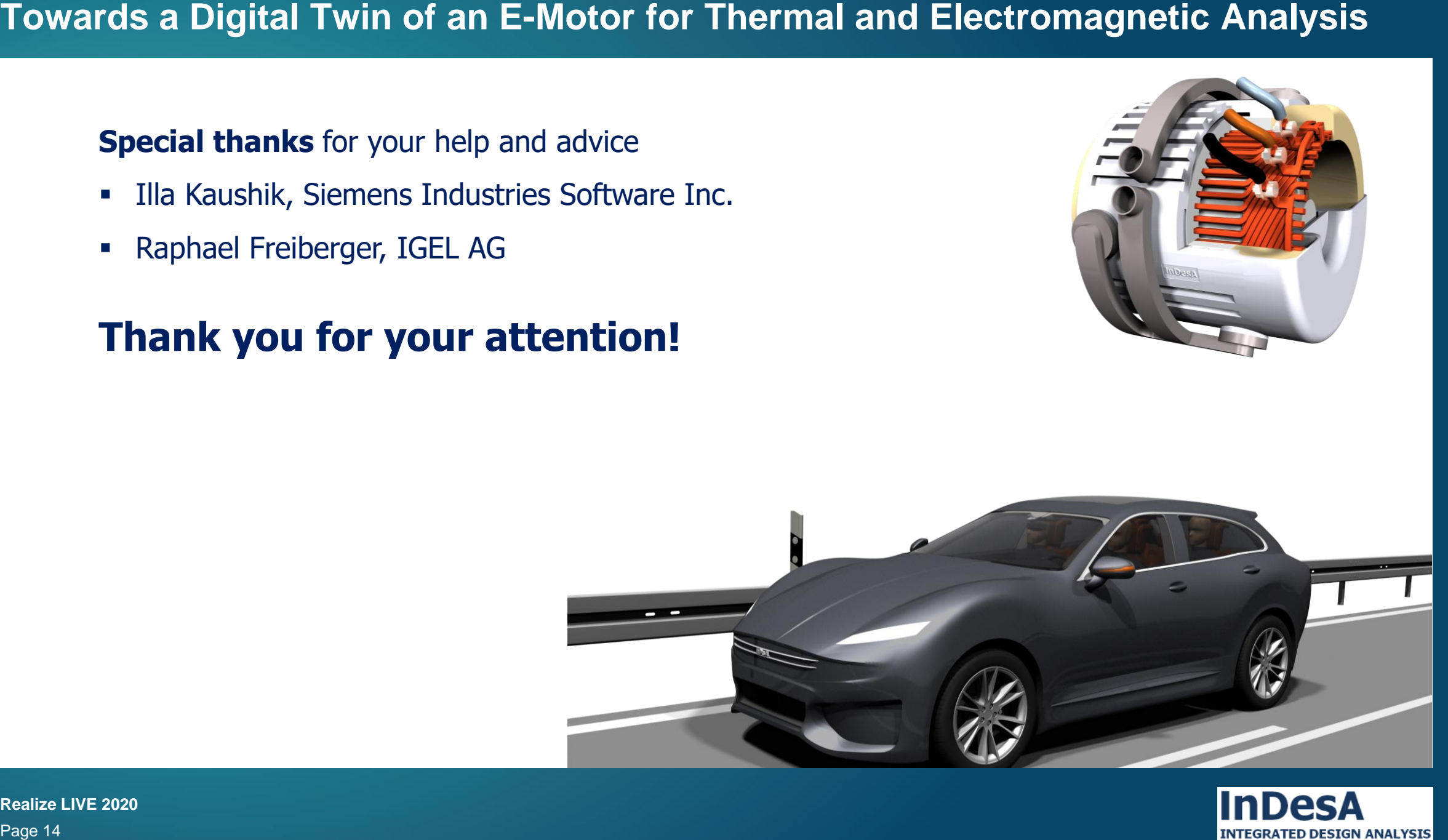

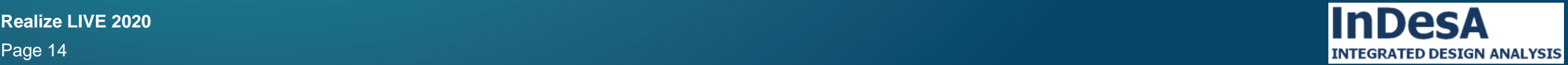